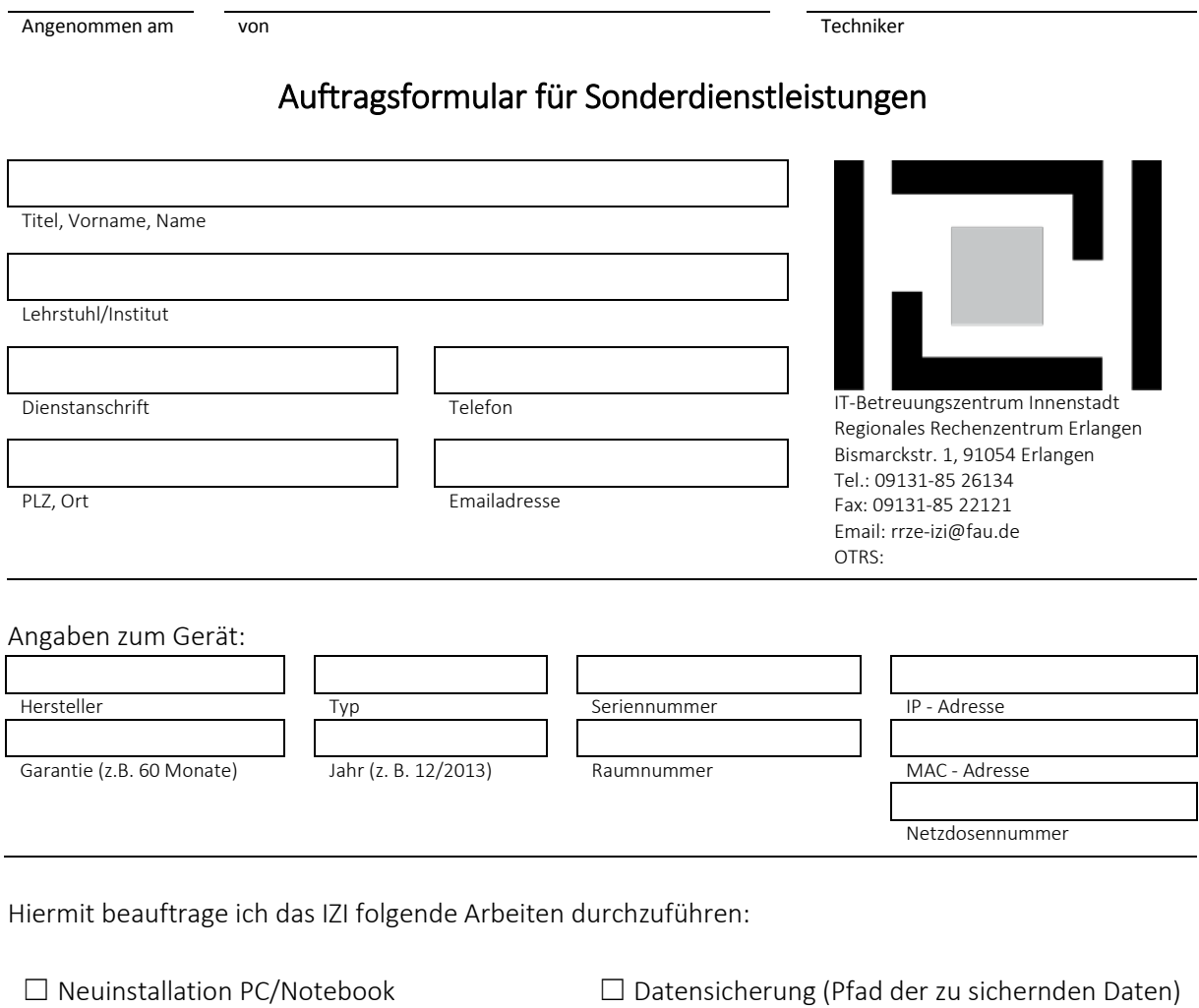

☐ Freischalten einer Netzwerkdose

☐ Sonstige Leistungen ( Bitte spezifizieren) ☐ Erteilung einer IP-Adresse

## Die Standardinstallation beinhaltet bereits folgende Software:

Windows Betriebssystem (Win11), Office Version (Office 2021), 7-ZIP, Adobe Acrobat DC, Frontmotion Firefox, Irfan View, Notepad++, PDF Creator, VLC Player, WinSCP

## Ich bin damit einverstanden, dass die oben genannten Arbeiten mit 45 €/ Stunde berechnet werden.

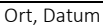

Auftraggeber, Stempel und Unterschrift

## Hiermit bestätige ich, dass für die zu installierenden Softwareprodukte Lizenzen vorhanden sind.

Ort, Datum **Drama Records and Drama RRZE-Kontaktperson: Kennung und Unterschrift**